# **3. BİLGİSAYAR PROGRAMLARI İLE GERÇEKLEŞTİRİLEN TEMEL İŞLEMLER**

Bilgisayar programları ile gerçekleştirilen işlemler genel olarak üçe ayrılır:

- 1. Matematiksel (aritmetik) işlemler (Mathematical Operations)
- 2. Karşılaştırma (karar) işlemleri (Decision Operations)
- 3. Mantıksal (lojik) işlemler (Logical Operations)

#### **3.1. Matematiksel (aritmetik) işlemler (Mathematical Operations)**

Bilgisayarda matematiksel işlemler yaptırılırken mutlaka kendi diline uygun bir ifadeyle yazılmalıdır. Bu ifadeler aşağıdaki gibi olmalıdır.

| <i><b>İşlem</b></i> | <b>Matematik</b> | <b>Bilgisayar</b> |
|---------------------|------------------|-------------------|
| Toplama             | $a + b$          | $a + b$           |
| Çıkarma             | $a - b$          | $a - b$           |
| Çarpma              | a.b              | $a * b$           |
| <b>Bölme</b>        | $a + b$          | a/b               |
| Üs alma             | a <sup>b</sup>   | $a \wedge b$      |

Matematiksel işlemler ve bilgisayar dilindeki karşılıkları

Matematiksel işlem öncelik sıraları (order of priority) çok önemlidir. Bilgisayar işlemleri aşağıdaki tabloda belirtilen sıra ile yapar. Yani, bir matematiksel ifadede, bilgisayar önce parantez içlerini (pharanteses), ardından üslü ifadeleri (exponential expression), ardından çarpma (multiplication) ve bölmeyi (division) ve en son olarak da toplama (addition) ve çıkarmayı (subtraction) yapar. İşlemler yazılırken bu sıraya dikkat edilmezse sonuçlar hatalı çıkar.

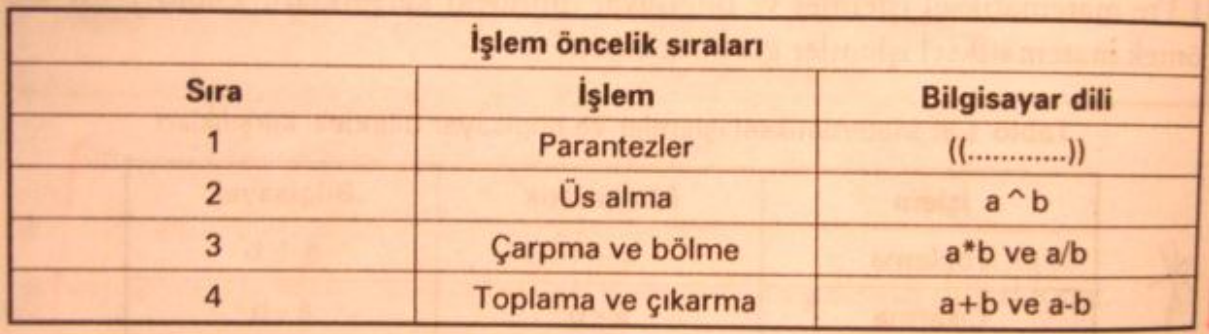

Matematiksel işlem öncelik sıraları

Aynı derecede önceliğe sahip işlemlerde işlem sırası soldan sağadır (Priority order in same level is left to right). Dolayısı ile yazılırken buna dikkat etmek çok önemlidir. Örneğin A\*B/C işleminde bilgisayar önce A ile B'yi çarpacak, ardından çıkanı C'ye bölecektir.

## **Örnekler:**

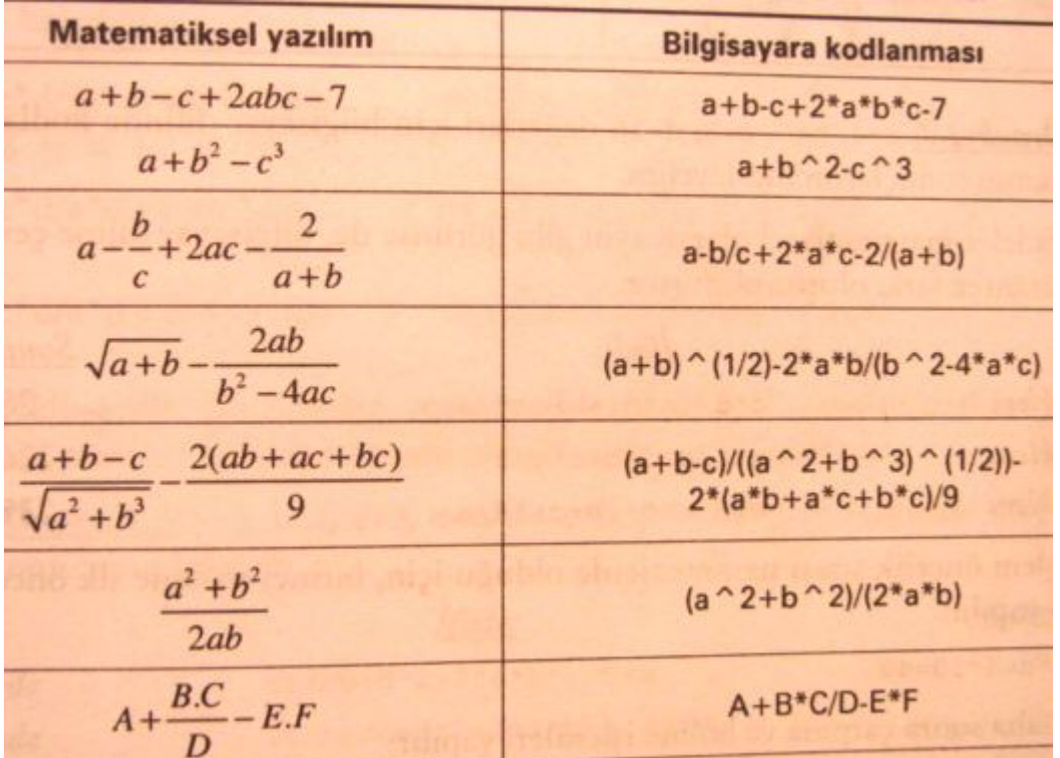

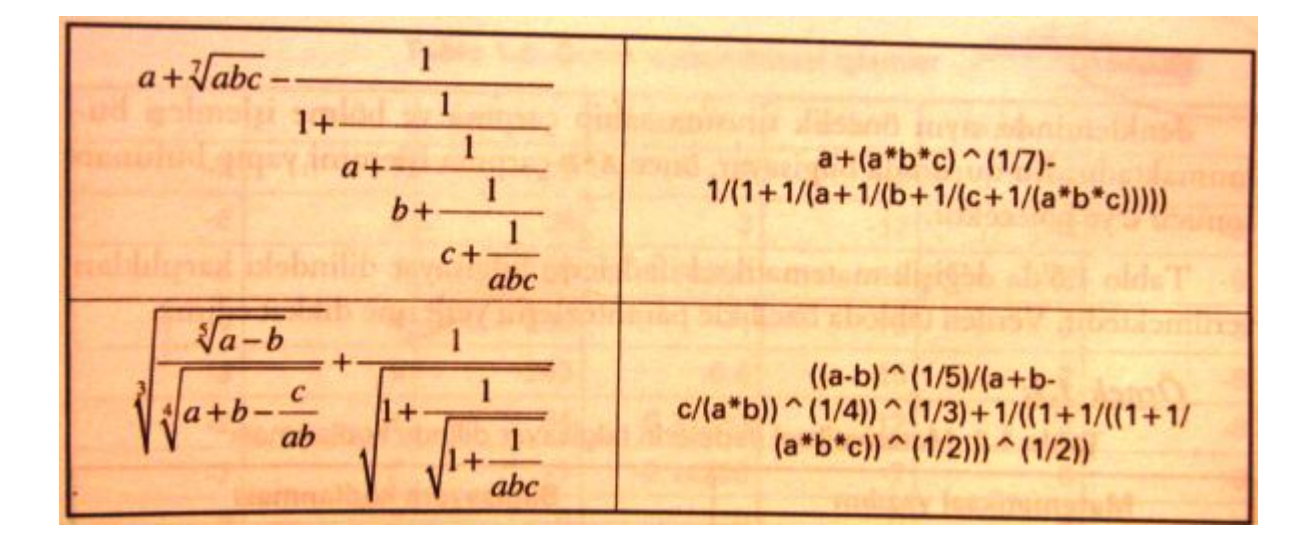

Matematiksel ifadeler yazılırken parantezlere dikkat edilmezse sonuçlar yanlış çıkacaktır. Aşağıda parantezlerinin yerleri farklı olan aynı ifadelerin sonucu nasıl değiştirdiği görülmektedir.

$$
c^*d/(a^*d) + b + c^*d/a \implies \frac{cd}{ad} + b + \frac{cd}{a} = \frac{c}{a} + b + \frac{cd}{a}
$$
  

$$
c^*d/a^*d + b + c^*d/a \implies c\frac{d}{a}d + b + \frac{cd}{a} = \frac{cd^2}{a} + b + \frac{cd}{a}
$$
  

$$
c^*d/a^*d + (b + c)^*d/a \implies c\frac{d}{a}d + \frac{(b+c)d}{a} = \frac{cd^2 + (b+c)d}{a}
$$

### **3.2. Karşılaştırma (karar) işlemleri (Decision Operations)**

Matematikteki karşılaştırma işaretlerinin bilgisayar dilindeki karşılıkları farklıdır. Bilgisayarda program yazarken bu karşılıklara dikkat etmek çok önemlidir. Bunlar aşağıdaki gibidir.

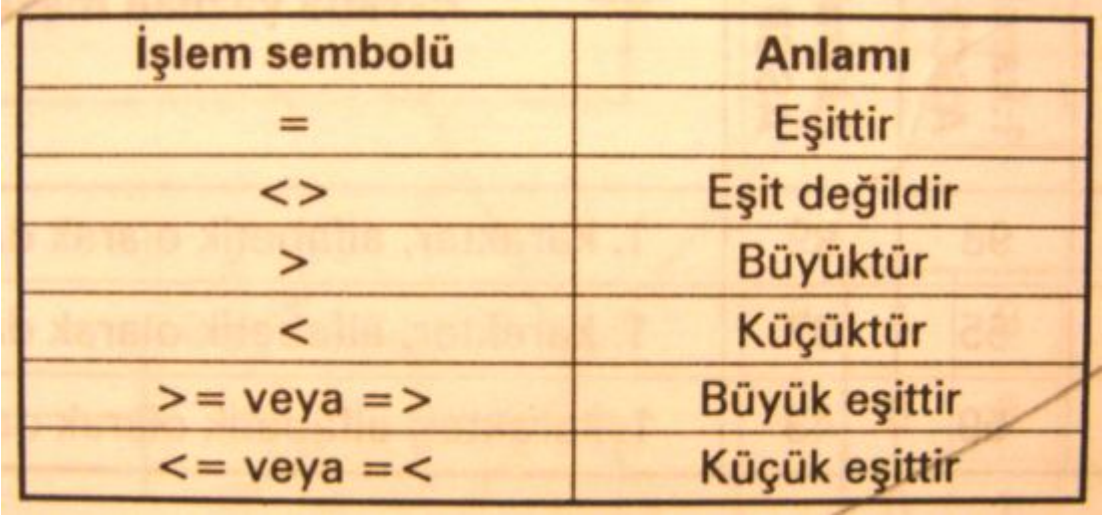

## **3.3. Mantıksal işlemler (Logical Operations)**

Mantıksal işlemleri VE, VEYA ve DEĞİL ifadeleriyle açıklanır. Bunların kullanımı günlük hayattaki kullanımımıza benzer.

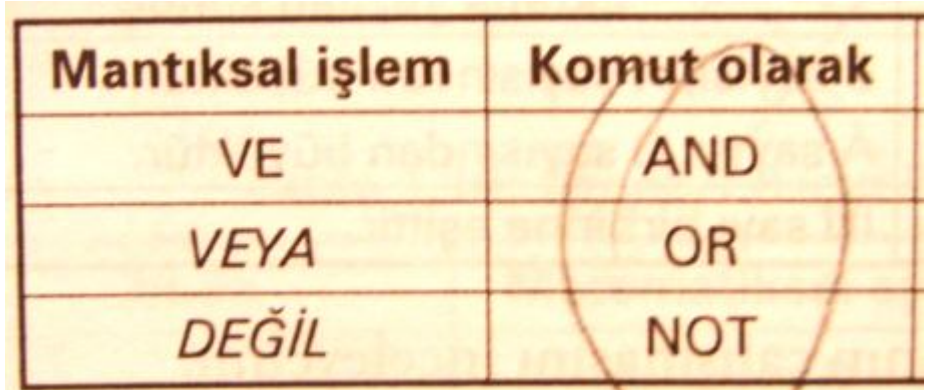

**Örnek:**

a>10 and b>10 ise BİNGO! a>10 or b>10 ise YESS! a>10 not ise HEYY!

Buna göre a ve b'nin aşağıdaki değerleri için alınacak sonuçlar:

a=12, b=15 için BİNGO! YESS! a=8 , b=15 için YESS! HEYY!  $a=13$ ,  $b=8$  için YESS!